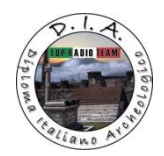

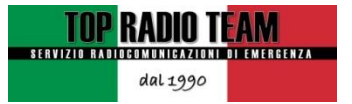

# **D.I.A. DIPLOMA ITALIANO ARCHEOLOGICO**

Il **TOP RADIO TEAM** nel **1990** ha istituito un nuovo AWARD PERMANENTE, che ha portato grande prestigio non solo alla categoria dei radioamatori, ma anche alla nostra Nazione.

Il diploma si prefigge di incentivare la conoscenza storico-artistica del nostro paese, coniugando anche una migliore immagine del mondo radioamatoriale da diffondere non solo nella nostra comunità radiantistica ma anche verso le Istituzioni e l'opinione pubblica. Nel rispetto del nostro patrimonio sarà condizione fondamentale non solo valorizzare i Siti in oggetto ma anche svolgere opera di salvaguardia e di tutela del patrimonio artistico-culturale.

Questa importante iniziativa, ha riscosso un grandissimo successo non solo nel nostro Paese, ma anche all'estero, e in special modo in quei paesi dove lo studio e la conoscenza della nostra storia desta sempre grandissimo interesse.

Negli anni trascorsi questo Award ha ottenuto prestigiosi riconoscimenti in numerosi paesi anche lontani come… America, Giappone, Inghilterra ecc. ecc..

Il D.I.A. è nato come un fatto italiano, ma nel tempo è diventato un naturale punto d'incontro tra arte, cultura e ricerca scientifica a livello mondiale.

Fare parte di questa grande Struttura, ha dato e continuerà a dare a tutti coloro che vi partecipano, sia come hunter che come attivatori, un grande prestigio.

> IK8MRA Giovanni Leone AWARD MANAGER

#### LA COPIA DEL PRESENTE REGOLAMENTO RESTA DEPOSITATA PRESSO LO TUDIO NOTARILE DEL DOTT. ANTONIO SANTACROCE IN FERENTINO (FR) TUTTI I DIRITTI SONO RISERVATI.

## **REGOLAMENTO**

### **AL DIPLOMA ITALIANO ARCHEOLOGICO (D.I.A.) POSSONO PARTECIPARE TUTTI I RADIOAMATORI E GLI SWL SENZA NESSUNA DISTINZIONE DI APPARTENENZA A GRUPPI, ASSOCIAZIONI RADIANTISTICHE E NAZIONALITÀ.**

- 1) Sono da considerarsi siti archeologici, tutti i manufatti realizzati non oltre l'anno 600 D.C.
- 2) Ogni Sito Archeologico avrà una referenza caratterizzata da un numero di riferimento a tre cifre, più l'identificativo D.I.A. per la regione di appartenenza con le tre lettere iniziali "esempio… gli Scavi di Pompei avranno la referenza CAM-017."
- 3) I Siti principali, già universalmente riconosciuti, potranno essere integrati da segnalazioni, studi e ricerche da parte dei radioamatori interessati. Per richiedere una nuova referenza, non censita nell'elenco ufficiale, si dovrà far pervenire la richiesta all'Award Manager mediante invio per e-mail :
	- del **MODULO DI ACCREDITO DI NUOVE REFERENZE,**  scaricabile sul sito [www.topradioteam.com](http://www.topradioteam.com/) , compilato meticolosamente in ogni suo campo,
	- e di alcune fotografie del sito stesso.

La **COMMISSIONE DEL TOP RADIO TEAM** valuterà le richieste e quelle a buon fine verranno pubblicate nell'elenco ufficiale.

4) L'unica lista ufficiale delle referenze, sarà quella pubblicata sul sito [www.topradioteam.com](http://www.topradioteam.com/)

- 5) Tutte le bande e tutti i modi radioamatoriali (SSB, CW, modi digitali) sono consentiti. Ogni attivazione dovrà utilizzare un solo modo di trasmissione.
- 6) Una attivazione verrà considerata valida se saranno effettuati almeno 50 QSO validi. Sono considerati validi QSO anche con la stessa stazione ma su bande diverse.
- 7) Per le attivazioni multi-operatore il numero di QSO minimo necessario (50) potrà essere raggiunto cumulando i contatti effettuati da ognuno degli operatori presenti. In questo caso è possibile contattare la stessa stazione sulla stessa banda da parte dei diversi operatori del team di attivazione.
- 8) Le attivazioni dei siti archeologici, potranno essere effettuate sia dall'interno delle Strutture, previo autorizzazione del Ministero dei Beni Culturali, o di altro Ente competente che dall'esterno dei siti archeologici a condizione che la stazione operante sia entro un raggio di 300 metri dal sito.
- 9) La stazione radio dovrà essere di tipo "CAMPALE" con antenne non fisse preesistenti e alimentazione a mezzo batterie, generatori o pannelli solari (**NO 220 VOLTS**). In nessun caso saranno ritenute valide quelle attivazioni realizzate da abitazioni prospicienti alle strutture archeologiche, fatte salve le strutture interne e proprie dei siti attivati.
- 10) Condizione fondamentale per rendere valida l'attivazione è che le **rovine e/o resti archeologici** siano **visibili** (non interrati) sia esse siano aperte gratis al pubblico che regolate con ingresso e biglietteria.
- 11) Durante l'attivazione, potranno essere date anche altre referenze inerenti SOLO i seguenti DIPLOMI: IOTA, D.C.I., D.A.I.,

IFFA, SOTA, D.L.I., D.N.S.. Eventuali referenze appartenenti a Diplomi e/o Awards non citati nell'elenco, potranno essere date solo dopo autorizzazione della Commissione del TOP RADIO TEAM pena la non validazione dell'attivazione stessa.

- 12) nell'arco delle 24 ore, non sarà consentito attivare più di una referenza archeologica con lo stesso nominativo.
- 13) Un'attivazione valida, può essere portata a termine anche in più giorni, non necessariamente consecutivi; come data di attivazione sarà valida la data in cui verranno portati a termine i cinquanta collegamenti. Ogni attivazione dello stesso sito successiva alla data di completamento dei cinquanta collegamenti verrà considerata come nuova attivazione.
- 14) Per la convalida dell'attivazione, sarà indispensabile inviare all'indirizzo e-mail **giovannileone\_011@fastwebnet.it** la seguente documentazione:
	- a) alcune **FOTOGRAFIE**, effettuate sia durante il montaggio della stazione che durante l'attivazione vera e propri, nelle quali risultino visibili gli scavi e la stazione radio;
	- b) un **MINI-VIDEO**, della durata di almeno 30 secondi, durante le operazioni d'attivazione;
	- c) la **FOTOGRAFIA** del **GPS** con i dati precisi riferiti al luogo;
	- d) un **FILE** con estensione **.kmz** generato dal programma **Google Earth** secondo le seguenti istruzioni:
		- utilizzare Google Earth, programma gratuito, all'indirizzo <http://earth.google.com/intl/it/download-earth.html>
		- individuare la postazione di trasmissione
		- aggiungere il "segnaposto" (contrassegnato con il disegno di una puntina da disegno gialla)
		- fissarlo con il mouse e scrivere nel campo nome "postazione DIA-xxx" e dare OK (esempio DIA-CAM 011)
- Cliccando a destra sul puntatore scegliere "salva luogo con nome…" scrivere il nome della referenza, scegliere la cartella e confermare con Salva
- controllare tramite il programma o sito di **Google Earth** se la postazione rientra all'interno dei 300 m dalla referenza

Il file **.kmz** della postazione radio sarà necessario per determinare se effettivamente l'operazione è avvenuta correttamente all'interno della referenza D.I.A. e per calcolare le coordinate geografiche,

- e) il **LOG** di stazione (in formato elettronico **ADI**; i campi obbligatori sono: "Nominativo" (es. IK8MRA), "Banda" (es. 40m), "Modo" (es. CW), "Data" (es. 27/09/2007) "Ora" (es. 18:10). Il formato del file dovrà essere solo ed esclusivamente ADI con almeno 50 contatti. In caso di attivazione multioperatore ogni operatore dovrà realizzare un proprio file **.ADI** con i propri QSO realizzati. Tutti i file dovranno essere inviati da un unico componente del team di attivatori.
- f) In caso di presenza all'attivazione dell'AWARD MANAGER, IK8MRA Giovanni Leone, l'invio dei dati geografici potranno essere omessi.
- 15) Per ricevere il **DIPLOMA** nella categoria **HUNTER**, basterà inviare una e-mail all'Award Manager con l'elenco di almeno 10 attivazioni collegate all'indirizzo **giovannileone\_011@fastwebnet.it**
- 16) Per ricevere il **DIPLOMA** nella categoria **ATTIVATORE**, bisognerà inviare una e-mail all'Award Manager con l'elenco di almeno 5 siti attivati all'indirizzo **giovannileone\_011@fastwebnet.it**
- 17) il **DIPLOMA** verrà inviato **GRATIS** via e-mail in formato elettronico "**PDF**"
- 18) Periodicamente, saranno redatte due speciali classifiche, attivatore e hunter. I punteggi saranno calcolati dando 1 punto a QSO valido per le stazioni HUNTER ed 1 punto ad attivazione valida per le stazioni ATTIVATORI. Le classifiche verranno pubblicate sul sito del TOP RADIO TEAM [\(www.topradioteam.com\)](http://www.topradioteam.com/) unico organo ufficiale riconosciuto.
- 19) Il giudizio dell'Award Manager potrà essere contestato, tuttavia la commissione potrà riunirsi e decidere in forma definitiva e insindacabile su qualsiasi controversia inerente il "Diploma".

### **ISTITUZIONE DELLA CATEGORIA "QRP" 5W**

Su proposta della Presidente del TOP RADIO TEAM e sentiti i componenti del Gruppo Fondatore e l'Award Manager del D.I.A., in data 03/10/2013 si è istituita una **SEZIONE SPECIALE** dedicata agli attivatori in **QRP**.

- 1. Il numero complessivo dei collegamenti, da realizzarsi da parte degli attivatori, sarà di **minimo 25** contatti
- 2. per ottenere il **DIPLOMA** gli attivatori dovranno effettuare **SOLO 3 ATTIVAZIONI (QRP)**.
- 3. CONTROLLI INCROCIATI SUI QSO, SARANNO EFFETTUATI DAL COMITATO D.I.A.
- 4. **Non è consentito l'uso di apparecchiature QRO**
- 5. A tutta la documentazione da inviare per la convalida dell'attivazione (vedi punto 16 del Regolamento D.I.A.) sarà necessario aggiungere la scheda tecnica delle apparecchiature usate.
- 6. La classifica degli ATTIVATORI QRP verrà periodicamente pubblicata sul sito [www.topradioteam.com](http://www.topradioteam.com/) ed il punteggio sarà calcolato con 1 punto per ogni attivazione QRP effettuata.
- 7. PER LE ATTIVAZIONI IN QRP, SARA' SEMPRE OBBLIGATORIO PREANNUNCIARLE ALL'AWARD MANAGER ATTRAVERSO MAIL O TELEFONO CON CONGRUO ANTICIPO.

# Dal 2013 il TOP RADIO TEAM ha istituito e presentato il **TROFEO QRP ACTIVITY**

### del DIPLOMA ITALIANO ARCHEOLOGICO.

Il trofeo consiste in una splendida statuina raffigurante il FAUNO DANZANTE, figura universalmente riconosciuta come una delle più rappresentative della romanità, montata su una base in legno mogano e con relativa targhetta finemente incisa con nominativo e nome dell'operatore.

#### **BASTERANNO CINQUE ATTIVAZIONI IN QRP DA 25 CONTATTI OGNUNA PER AGGIUDICARSI IL TROFEO.**

Il Trofeo verrà consegnato gratuitamente di persona ai vincitori durante le principali manifestazioni fieristiche nazionali previa conferma della partecipazione all'evento in atto da parte del richiedente. In caso di richiesta di spedizione del Trofeo LE SPESE DI SPEDIZIONE SARANNO A CARICO DEL RICHIEDENTE.

**N.B. L'ORGANIZZAZIONE DEL DIPLOMA ITALIANO ARCHEOLOGICO ED IL TOP RADIO TEAM DECLINANO OGNI RESPONSABILITA' SU EVENTUALI DANNI PROCURATI AL PATRIMONIO ARTISTICO-ARCHEOLOGICO DA PARTE DI COLORO CHE "ATTIVANO" I SITI IN OGGETTO. TUTTI GLI ONERI E LE RESPONSABILITA' AGGIUNTE RICADONO SOLO ED ESCLUSIVAMENTE SUI SOGGETTI PARTECIPANTI ED AUTORI DI EVENTUALI DANNI ARRECATI A PERSONE, OPERE O MANUFATTI. QUESTI ULTIMI RISPONDERANNO IN PROPRIO ASSUMENDOSI TUTTE LE RESPONSABILITA' CIVILI E PENALI.**

> IK8MRA Giovanni Leone AWARD MANAGER